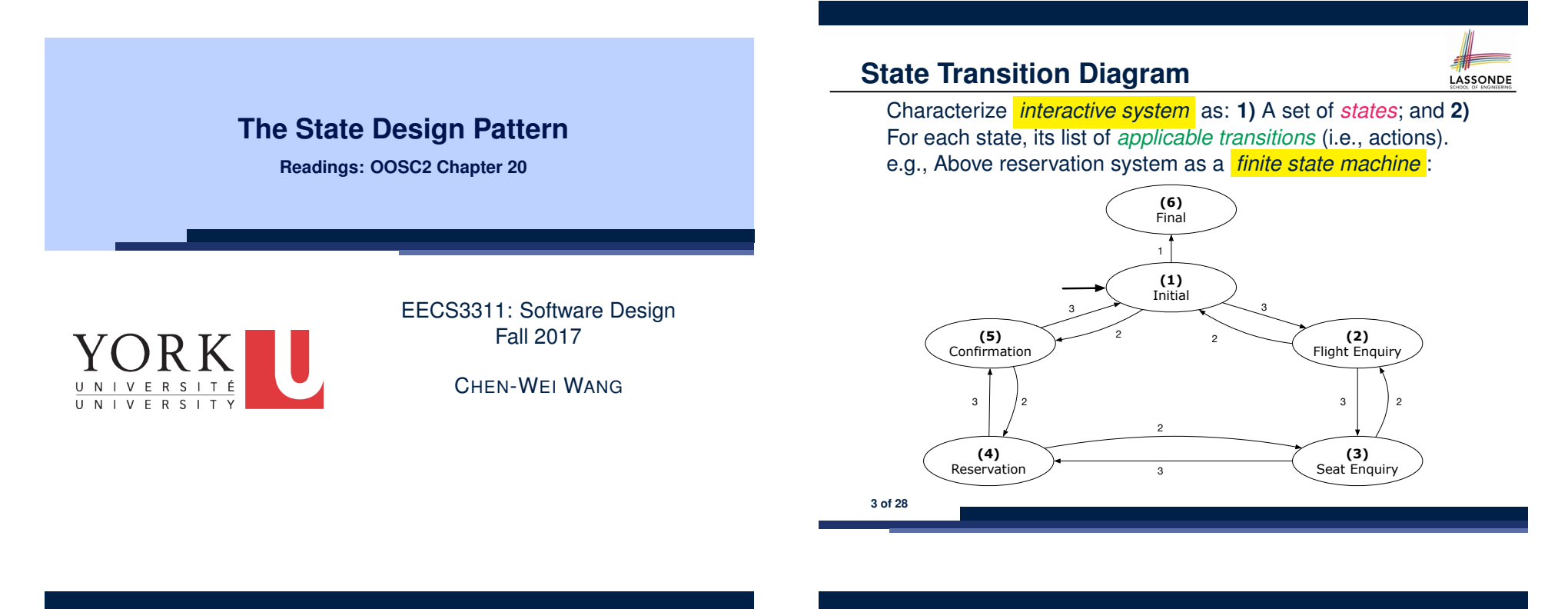

#### **Motivating Problem**

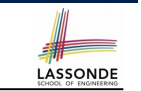

Consider the reservation panel of an online booking system:

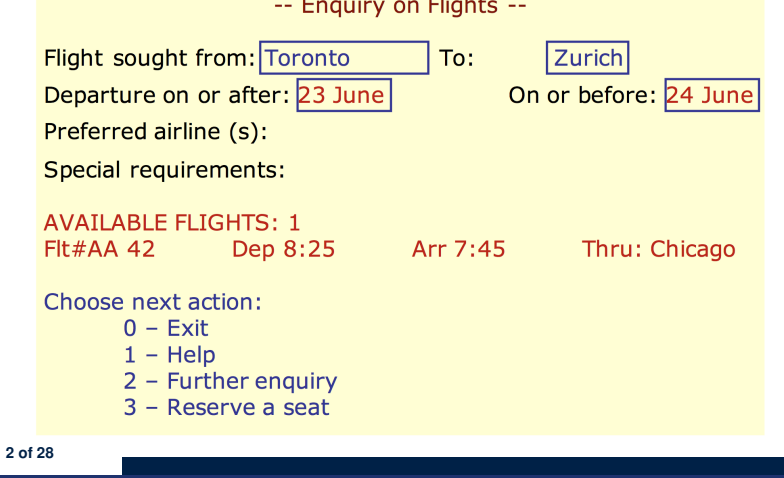

# **Design Challenges**

**1.** The state-transition graph may *large* and *sophisticated*. A large number *N* of states and number of transitions  $\approx N^2$ **2.** The graph structure is subject to *extensions*/*modifications*. e.g., To merge "(2) Flight Enquiry" and "(3) Seat Enquiry": Delete the state "(3) Seat Enquiry". Delete its 4 incoming/outgoing transitions. e.g., Add a new state "Dietary Requirements" **3.** A *general solution* is needed for such *interactive systems* . e.g., taobao, eBay, amazon, etc.

LASSONDE

### **A First Attempt**

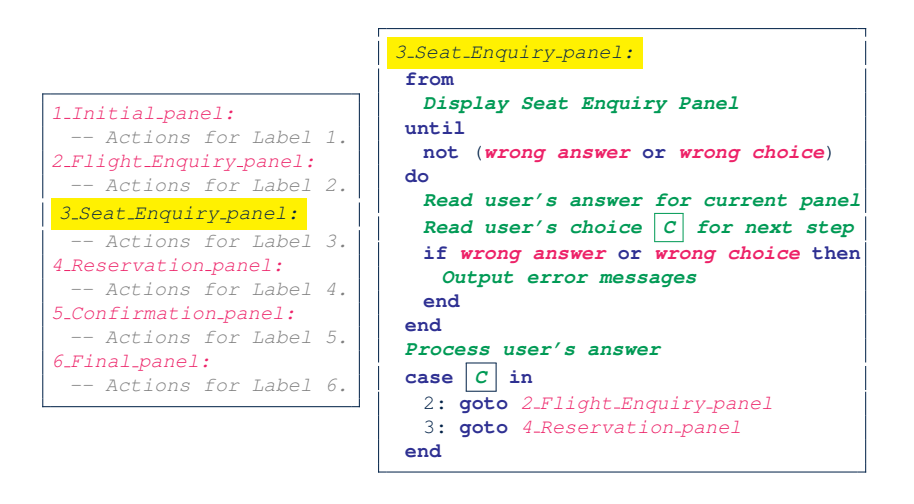

#### **A Top-Down, Hierarchical Solution**

**Separation of Concern** Declare *transition graph* as a feature

the system, rather than its central control structure:

*transition* (*src*: **INTEGER**; *choice*: **INTEGER**): **INTEGER** *-- Return state by taking transition 'choice' from 'src' state.* **require** *valid source state*:  $1 \leq src \leq 6$ *valid\_choice*: 1 ≤ *choice* ≤ 3 **ensure** *valid\_target\_state*: 1 ≤ **Result** ≤ 6

 $\bullet$  We may implement  $transition$  via a 2-D array.

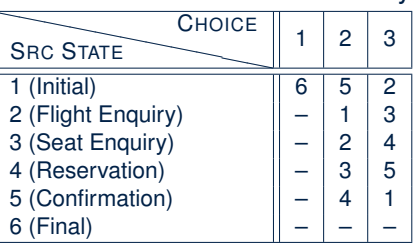

**7 of 28**

**5 of 28**

# **A First Attempt: Good Design?**

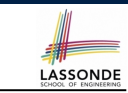

LASSONDE

- Runtime execution ≈ a *"bowl of spaghetti"*.
	- $\Rightarrow$  The system's behaviour is hard to predict, trace, and debug.
- *Transitions* hardwired as system's *central control structure*.
	- ⇒ The system is vulnerable to changes/additions of states/transitions.
- All labelled blocks are largely similar in their code structures.
	- ⇒ This design "*smells*" due to duplicates/repetitions!
- The branching structure of the design exactly corresponds to that of the specific *transition graph*.

⇒ The design is *application-specific* and *not reusable* for other interactive systems.

# **Hierarchical Solution: Good Design?**

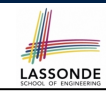

LASSONDE

• This is a more general solution.

∵ *State transitions* are *separated* from the system's *central control structure*.

⇒ *Reusable* for another interactive system by making changes only to the transition feature.

• How does the *central control structure* look like in this design?

## **Hierarchical Solution: Top-Down Functional Decomposition**

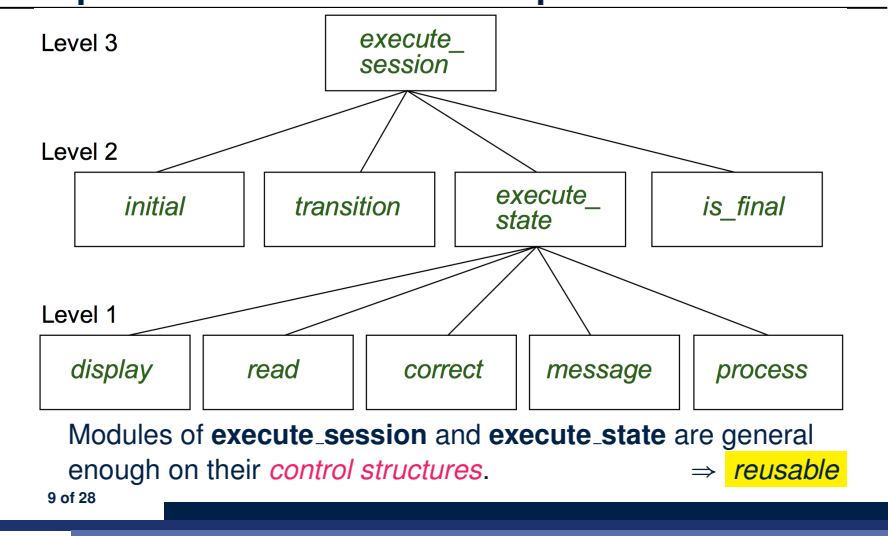

LASSONDE

LASSONDE

#### **Hierarchical Solution: State Handling (1)**

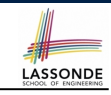

The following *control pattern* handles **all** states:

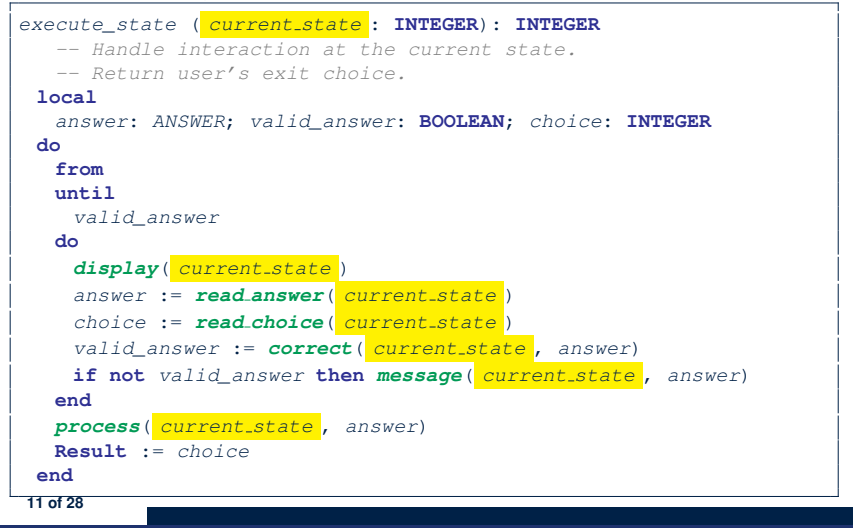

# **Hierarchical Solution: System Control**

**All** interactive sessions **share** the following *control pattern*:

- Start with some *initial state*.
- Repeatedly make *state transitions* (based on *choices* read from the user) until the state is *final* (i.e., the user wants to exit).

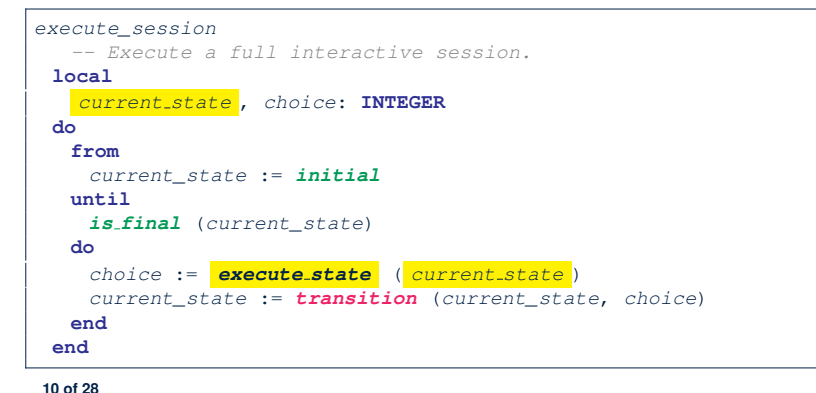

# **Hierarchical Solution: State Handling (2)**

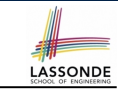

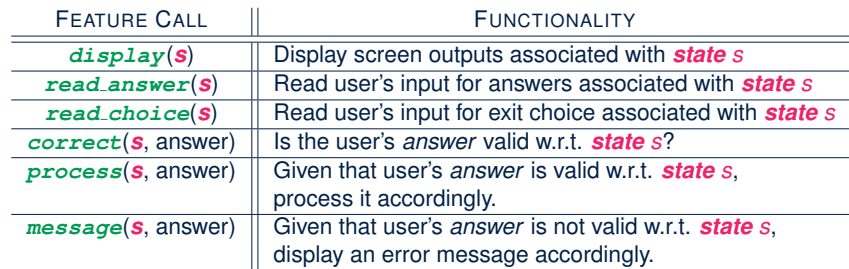

**Q**: How similar are the code structures of the above state-dependant commands or queries?

## **Hierarchical Solution: State Handling (3)**

**A**: Actions of all such state-dependant features must **explicitly** *discriminate* on the input state argument.

LASSONDE

LASSONDE

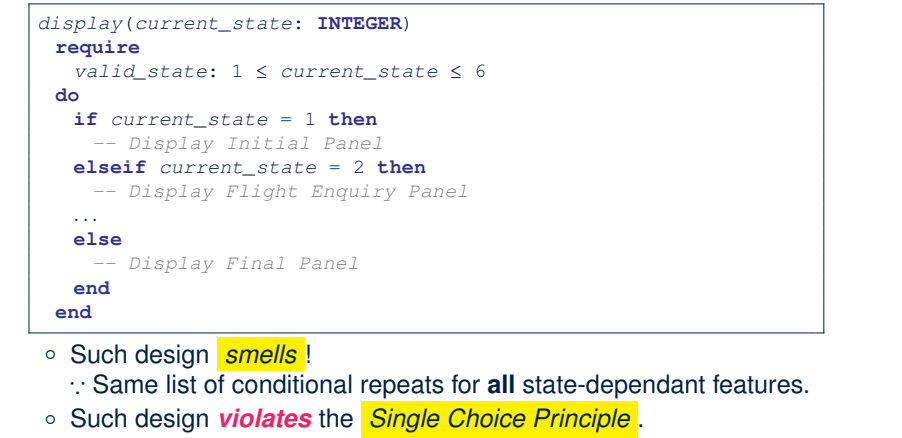

e.g., To add/delete a state ⇒ Add/delete a branch in all such features. **13 of 28**

#### **Hierarchical Solution: Pervasive States**

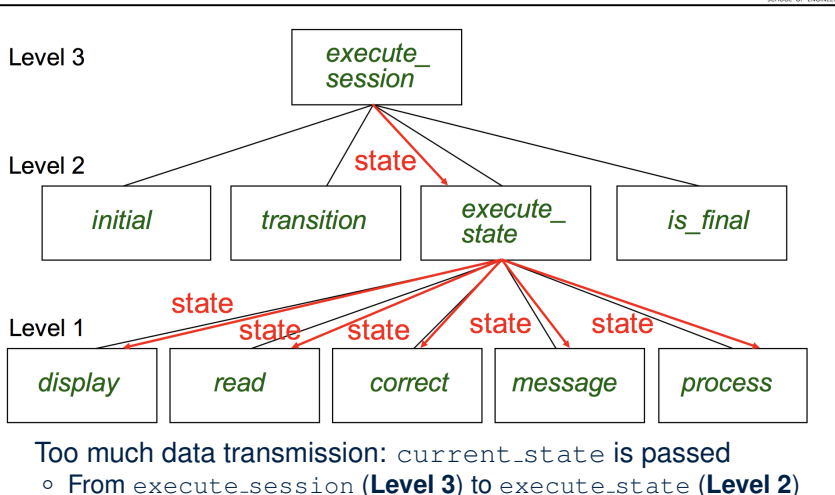

LASSONDE

LASSONDE

# **Hierarchical Solution: Visible Architecture**

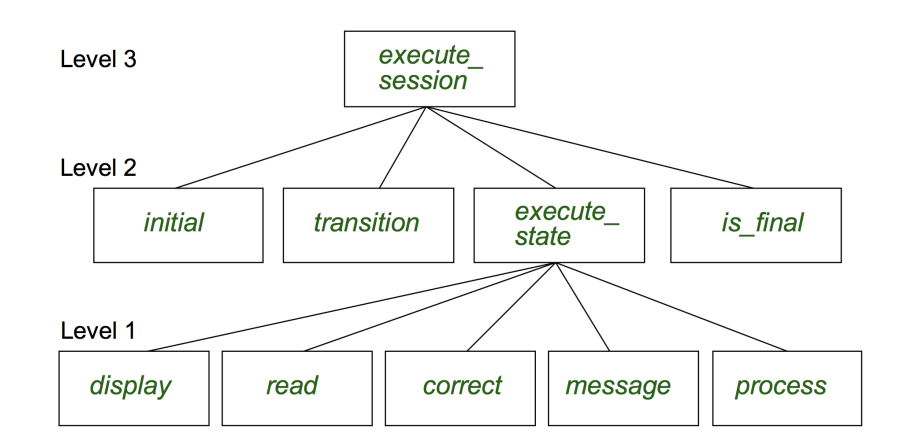

#### **Law of Inversion**

#### *If your routines exchange too many data, then put your routines in your data.*

#### e.g.,

- execute state (**Level 2**) and all features at **Level 1**:
- Pass around (as *inputs*) the notion of *current state*

○ From execute state (**Level 2**) to all features at **Level 1 15 of 28**

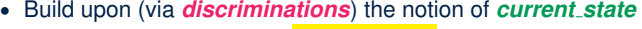

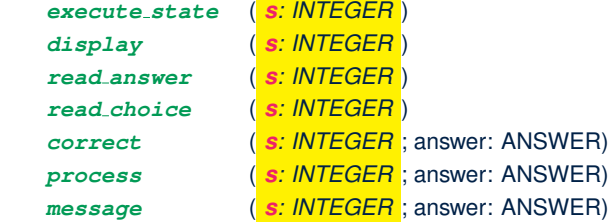

- ⇒ *Modularize* the notion of state as *class STATE*.
- ⇒ *Encapsulate* state-related information via a *STATE* interface.
- <sup>⇒</sup> Notion of *current state* becomes *implicit*: the Current class. **16 of 28**

# **Grouping by Data Abstractions**

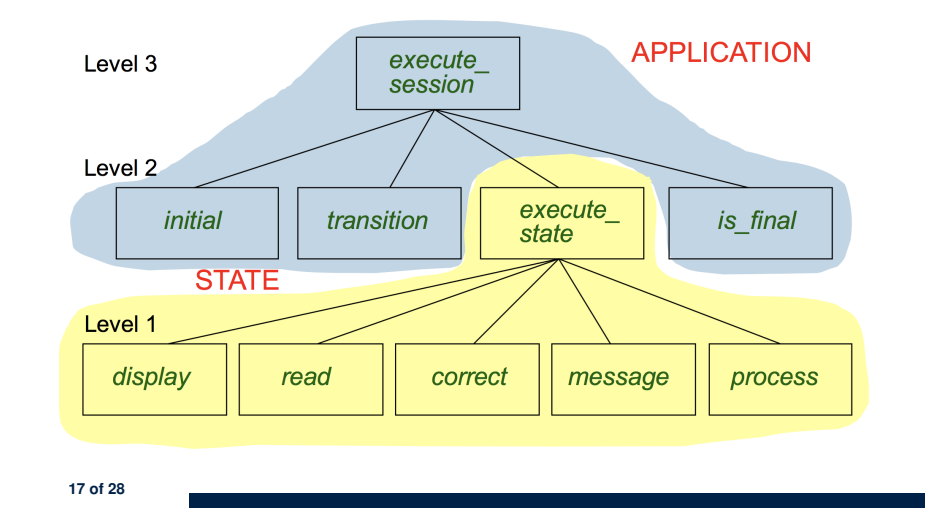

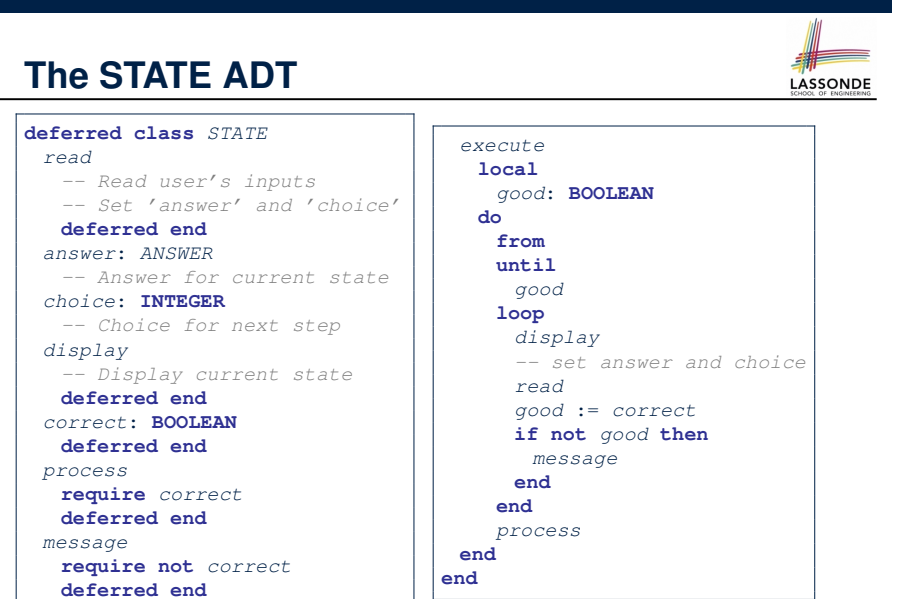

**19 of 28**

LASSONDE

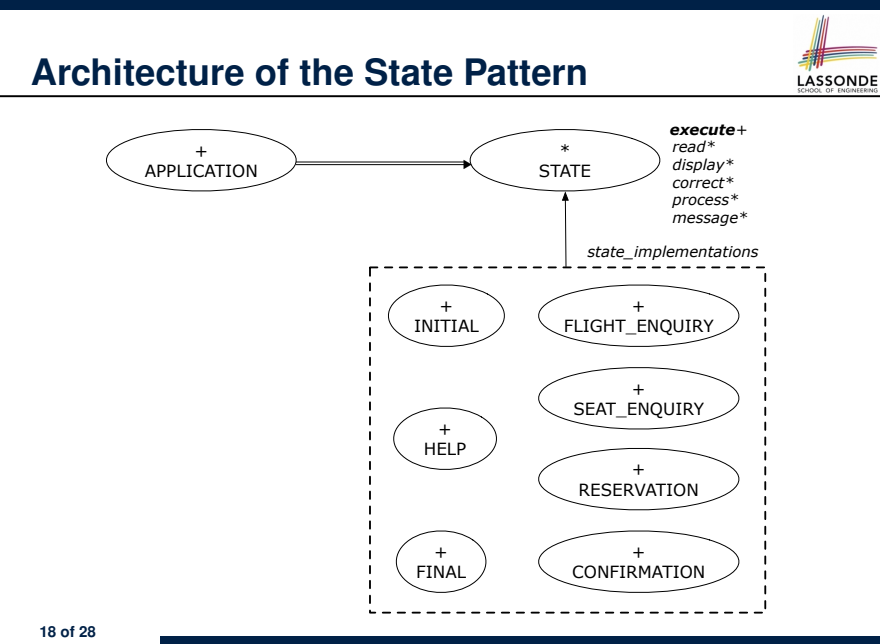

## **The APPLICATION Class: Array of STATE**

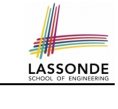

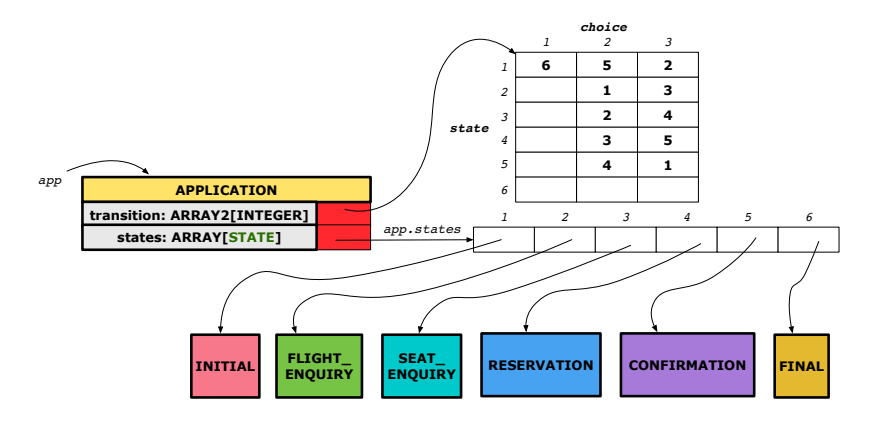

# **The APPLICATION Class (1)**

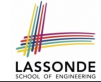

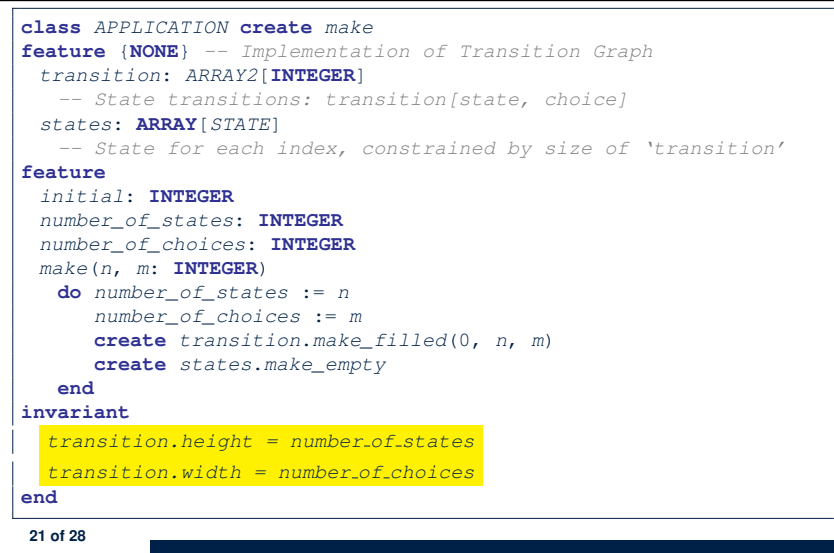

#### **The APPLICATION Class (3)**

```
class APPLICATION
feature {NONE} -- Implementation of Transition Graph
 transition: ARRAY2[INTEGER]
 states: ARRAY[STATE]
feature
 execute_session
  local
    current_state: STATE
    index: INTEGER
  do
    from
     index := initial
    until
     is_final (index)
    loop
      current state := states[index] -- polymorphism
      current state.execute -- dynamic binding
     index := transition.item (index, current_state.choice)
    end
   end
end
23 of 28
```
LASSONDE

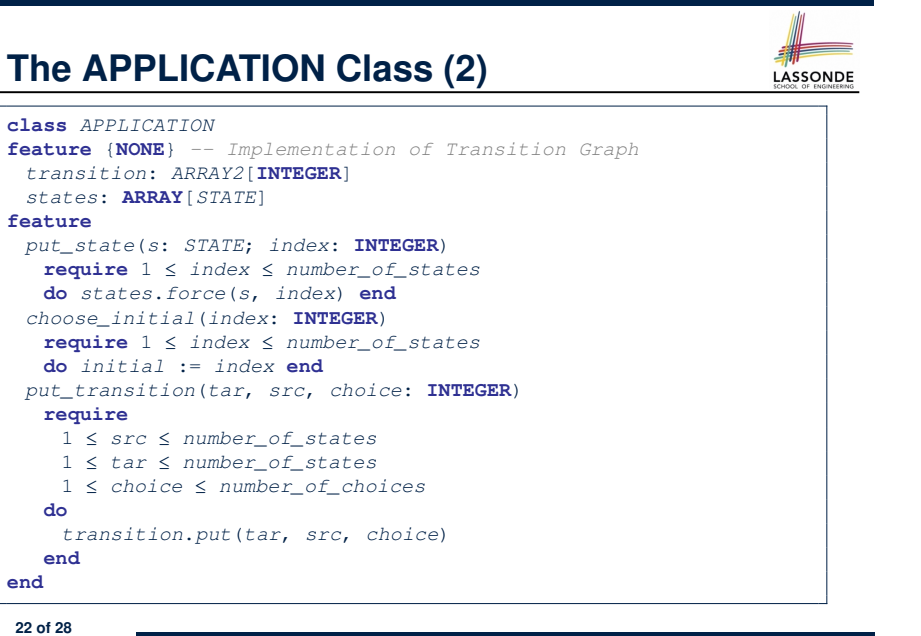

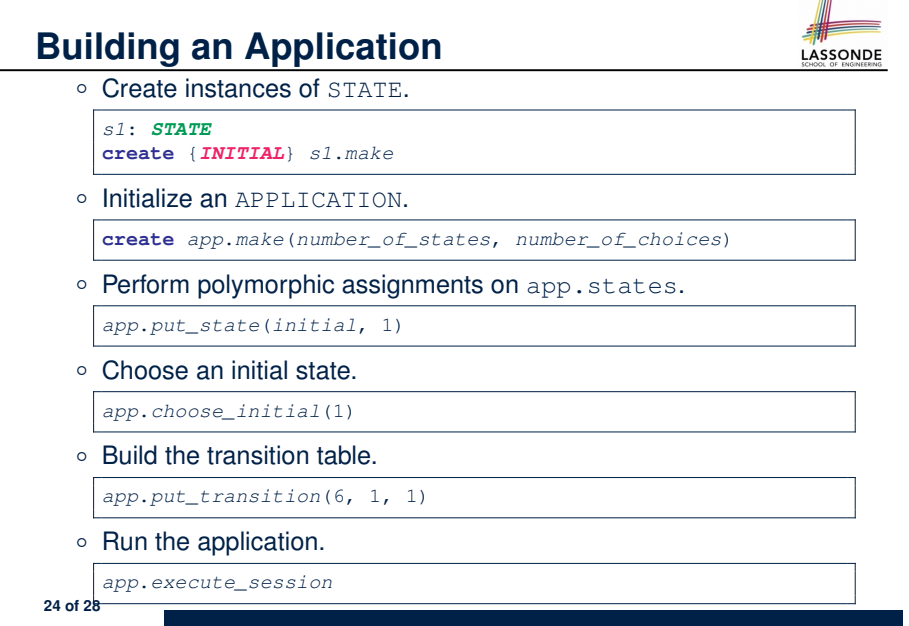

# **An Example Test**

LASSONDE

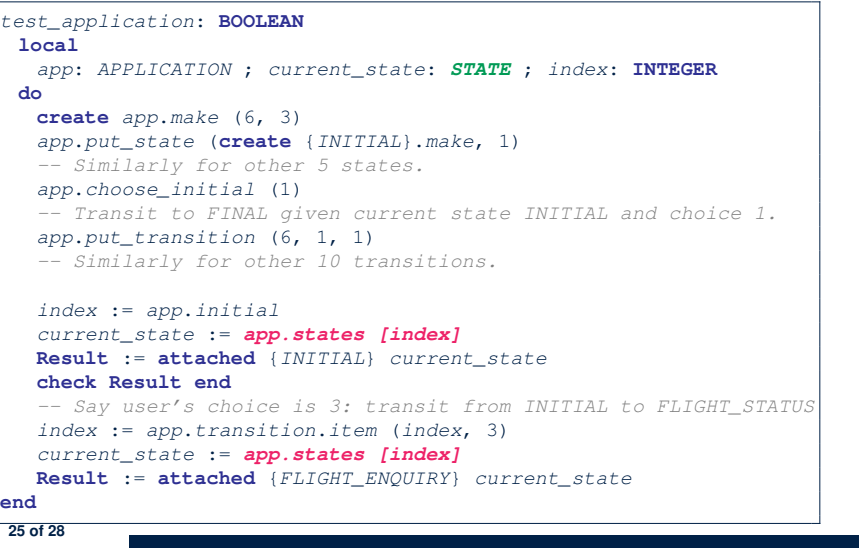

#### **Index (1)**

**Motivating Problem State Transition Diagram Design Challenges A First Attempt A First Attempt: Good Design? A Top-Down, Hierarchical Solution Hierarchical Solution: Good Design? Hierarchical Solution: Top-Down Functional Decomposition Hierarchical Solution: System Control Hierarchical Solution: State Handling (1) Hierarchical Solution: State Handling (2) Hierarchical Solution: State Handling (3) Hierarchical Solution: Visible Architecture 27 of 28**

# **Top-Down, Hierarchical vs. OO Solutions**

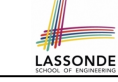

- In the second (top-down, hierarchy) solution, it is required for every state-related feature to *explicitly* and *manually* discriminate on the argument value, via a a list of conditionals. e.g., Given display (current state: INTEGER), the calls display(1) and display(2) behave differently. • The third (OO) solution, called the State Pattern, makes such
- conditional *implicit* and *automatic*, by making STATE as a deferred class (whose descendants represent all types of states), and by delegating such conditional actions to *dynamic binding* .

e.g., Given  $s:$  STATE, behaviour of the call s.display depends on the *dynamic type* of s (such as INITIAL vs. FLIGHT ENQUIRY).

# **Index (2)**

**Hierarchical Solution: Pervasive States Law of Inversion Grouping by Data Abstractions Architecture of the State Pattern The STATE ADT The APPLICATION Class: Array of STATE The APPLICATION Class (1) The APPLICATION Class (2) The APPLICATION Class (3) Building an Application An Example Test Top-Down, Hierarchical vs. OO Solutions 28 of 28**

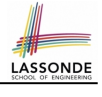

**LASSONDE**